# Introduction to applied

# bioinformatics

PETRA MATOUŠKOVÁ 2023/2024

4/10

#### "Protein bioinformatics III"

**Retrieving protein sequences from databases (Uniprot: FASTA formate)**

**Computing amino-acids compositions, molecular weight, isoelectric point, and other parameters (SMS)**

**Prediction of proteases cutting (PeptideCutter)**

**Predicting elements of protein secondary structure, signal peptide, transmembrane helix**

**Finding 3-D structure**

…

**Finding all proteins that share a similar sequence**

**Finding evolutionary relationships between proteins, drawing proteins' family trees**

**Computing the optimal alignment between two or more protein sequences**

#### Pairwise alignment

**Global alignment** – aligns full length sequence

**Local alignment** – aligns part of the sequences that fit best

(eg similar domains comparison, repetitive sequences…)

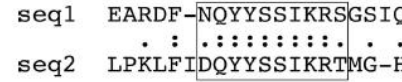

#### global sequence alignment

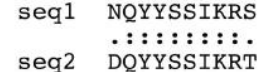

#### local sequence alignment

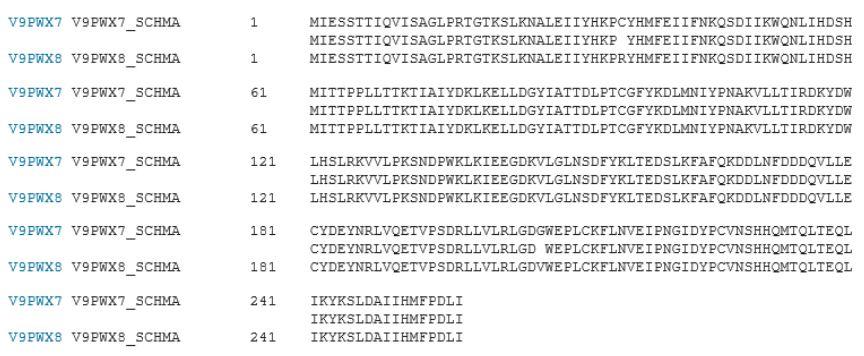

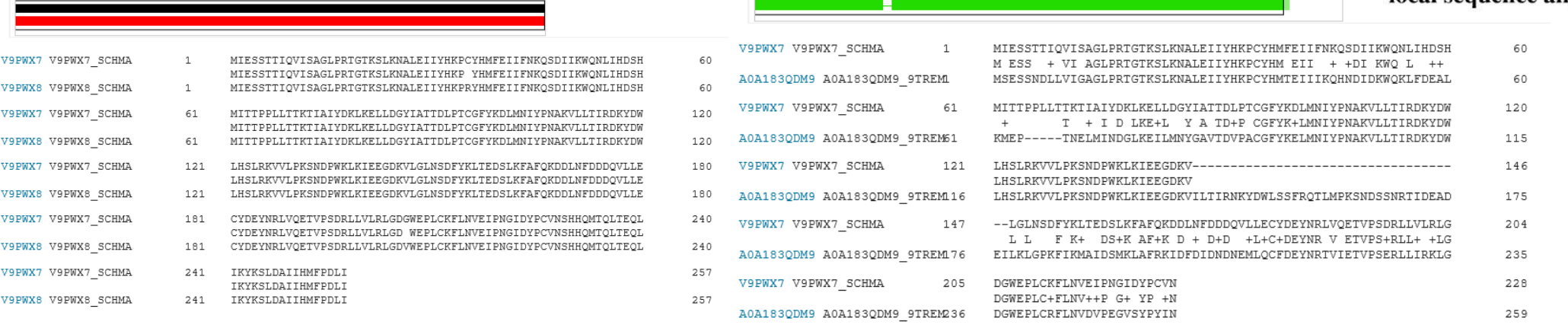

#### Pairwise alignment- Global

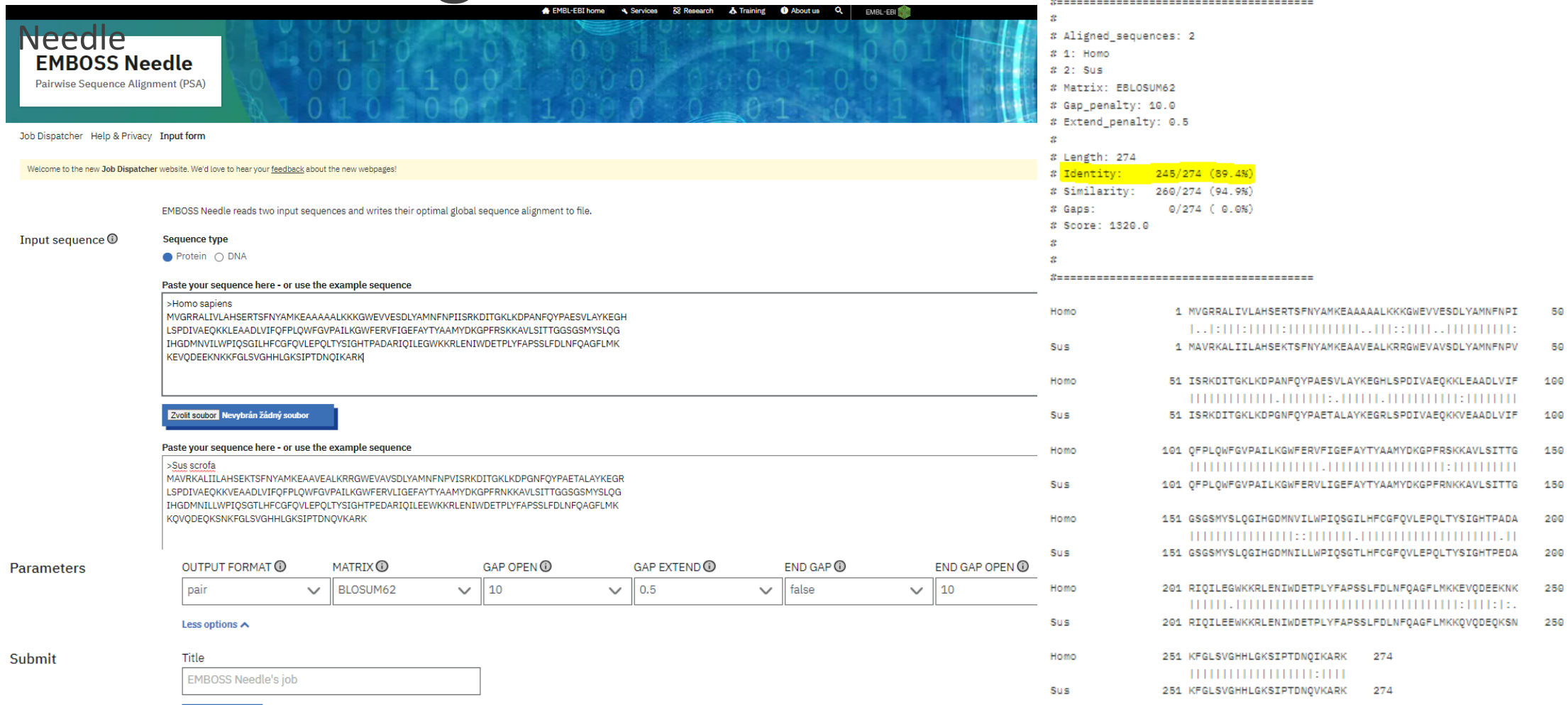

#### Pairwise alignment- Local

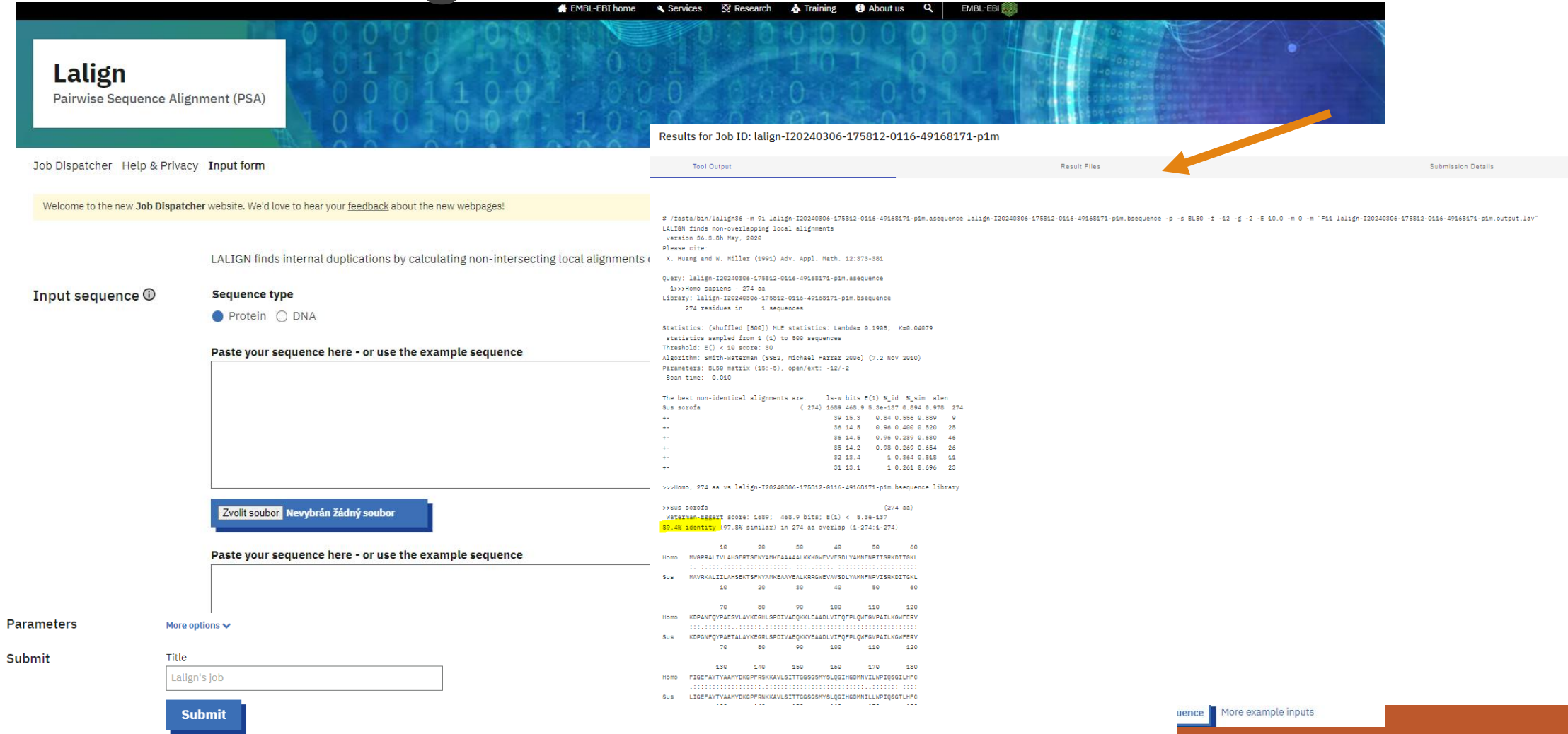

#### Pairwise alignment- Local (visualization)

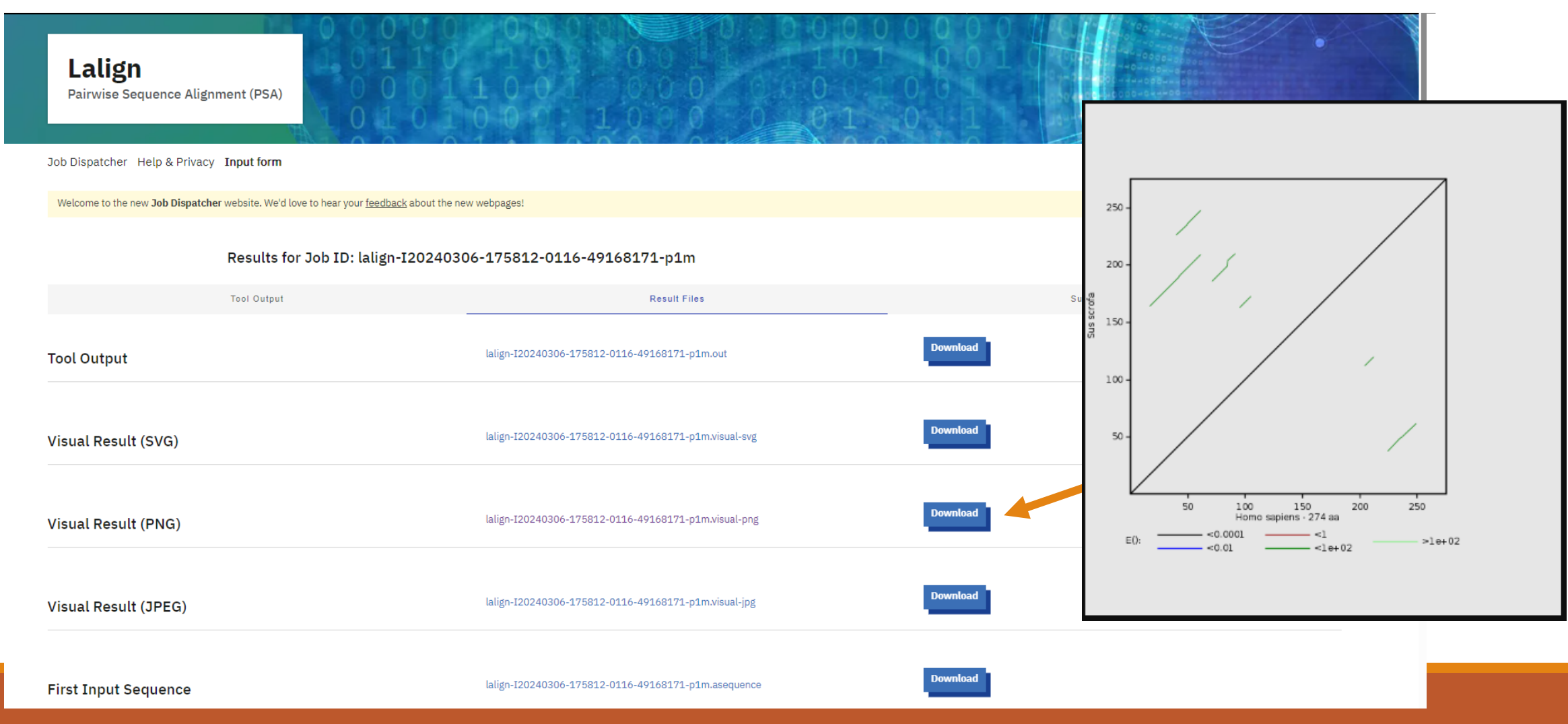

Practical part

#### Try pairwise alignment. (global and local)

Hw:Compare "your" sequence (human) with sequence from mouse (Mus musculus).

How similar are these proteins?

#### Practical part - results

- $\mathcal{R}$ # Aligned sequences: 2 # 1: NO01 HUMAN # 2: NQ01\_MOUSE \ # Matrix: EBLOSUM62 # Gap penalty: 10.0 # Extend\_penalty: 0.5 # Length: 274 # Identity: 237/274 (86.5%) # Similarity: 252/274 (92.0%)  $0/274$  ( $0.0%$ ) # Gaps: # Seore: 1269.0 **SP**  $\mathbf{r}$ NO01 HUMAN
- 1 MVGRRALIVLAHSERTSFNYAMKEAAAAALKKKGWEVVESDLYAMNFNPI 50 NO01 MOUSE 1 MAARRALIVLAHSEKTSFNYAMKEAAVEALKKRGWEVLESDLYAMNFNPI 59 51 ISRKDITGKLKDPANFQYPAESVLAYKEGHLSPDIVAEQKKLEAADLVIF NO01 HUMAN 100 51 ISRNDITGELKDSKNFQYPSESSLAYKEGRLSPDIVAEHKKLEAADLVIF NO01 MOUSE 100

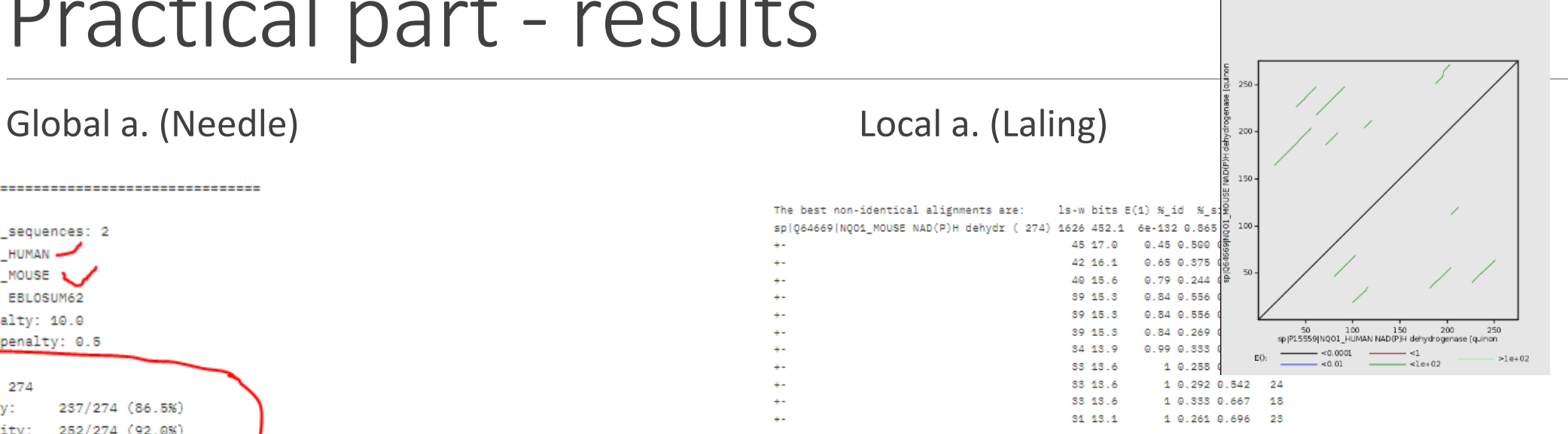

>>>sp|P15559|NQ01\_HUMAN, 274 aa vs lalign-I20240402-073145-0734-84207820-p1m.bsequence library

- >>sp|Q64669|NQ01\_MOUSE NAD(P)H dehydrogenase [quinone] 1 (274 aa) Waterman-Eggert score: 1626; 452.1 bits; E(1) < 6e-132 86.5% identity (97.8% similar) in 274 aa overlap (1-274:1-274)
- 10 20 30 40 50 60 SD | P15 MVGRRALIVLAHSERTSFNYAMKEAAAAALKKKGWEVVESDLYAMNFNPIISRKDITGKL sp|Q64 MAARRALIVLAHSEKTSFNYAMKEAAVEALKKRGWEVLESDLYAMNFNPIISRNDITGEL 10 20 30 50 60
- 70 80 90 100 110 120 sp|P15 KDPANFQYPAESVLAYKEGHLSPDIVAEQKKLEAADLVIFQFPLQWFGVPAILKGWFERV sp|Q64 KDSKNFQYPSESSLAYKEGRLSPDIVAEHKKLEAADLVIFQFPLQWFGVPAILKGWFERV 70 100 110 120

# Multiple sequence alignment (MSA)

=The alignment of more than two sequences

The goal of MSA is twofold:

- Aligning corresponding regions of the sequences
- Revealing positions that are conserved

The main steps to a useful MSA require

- Choosing the right sequences
- Choosing the right MSA method
- Interpreting the alignment

#### An Example of Conserved Positions: (The Serine Proteases Active Site)

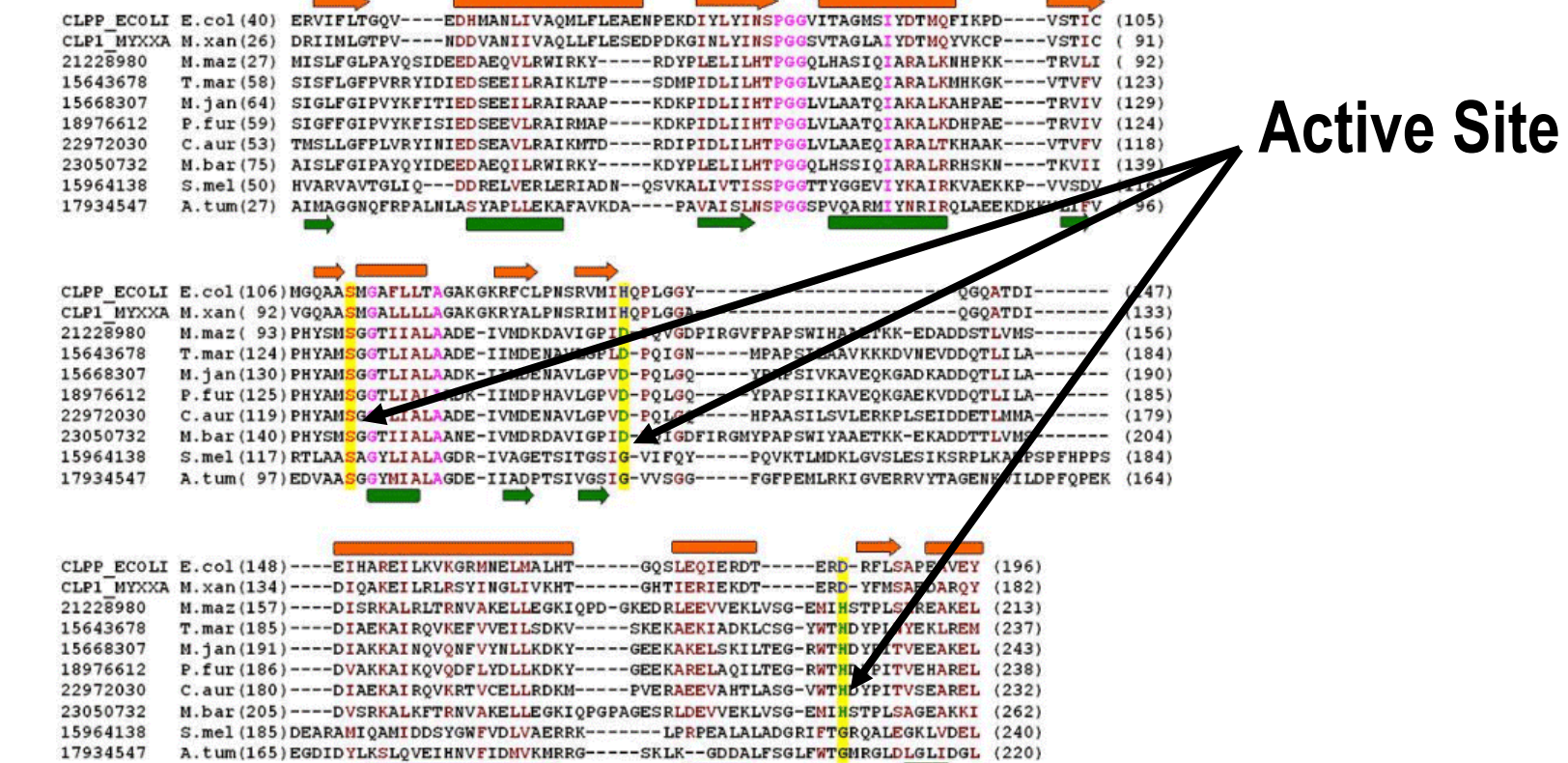

# "Evolution in a Nutshell"

Amino acids mutate randomly

Mutations are then selected (accepted) or counter-selected (rejected)

If a mutation is harmful, it is counter-selected

- It disappears from the genome
- You never see it

Mutations of important positions (such as active sites) are almost always harmful

You can recognize important positions because they never mutate!

MSAs reveal these *conserved* positions

#### An Example of Conserved Positions: (The Serine Proteases Active Site)

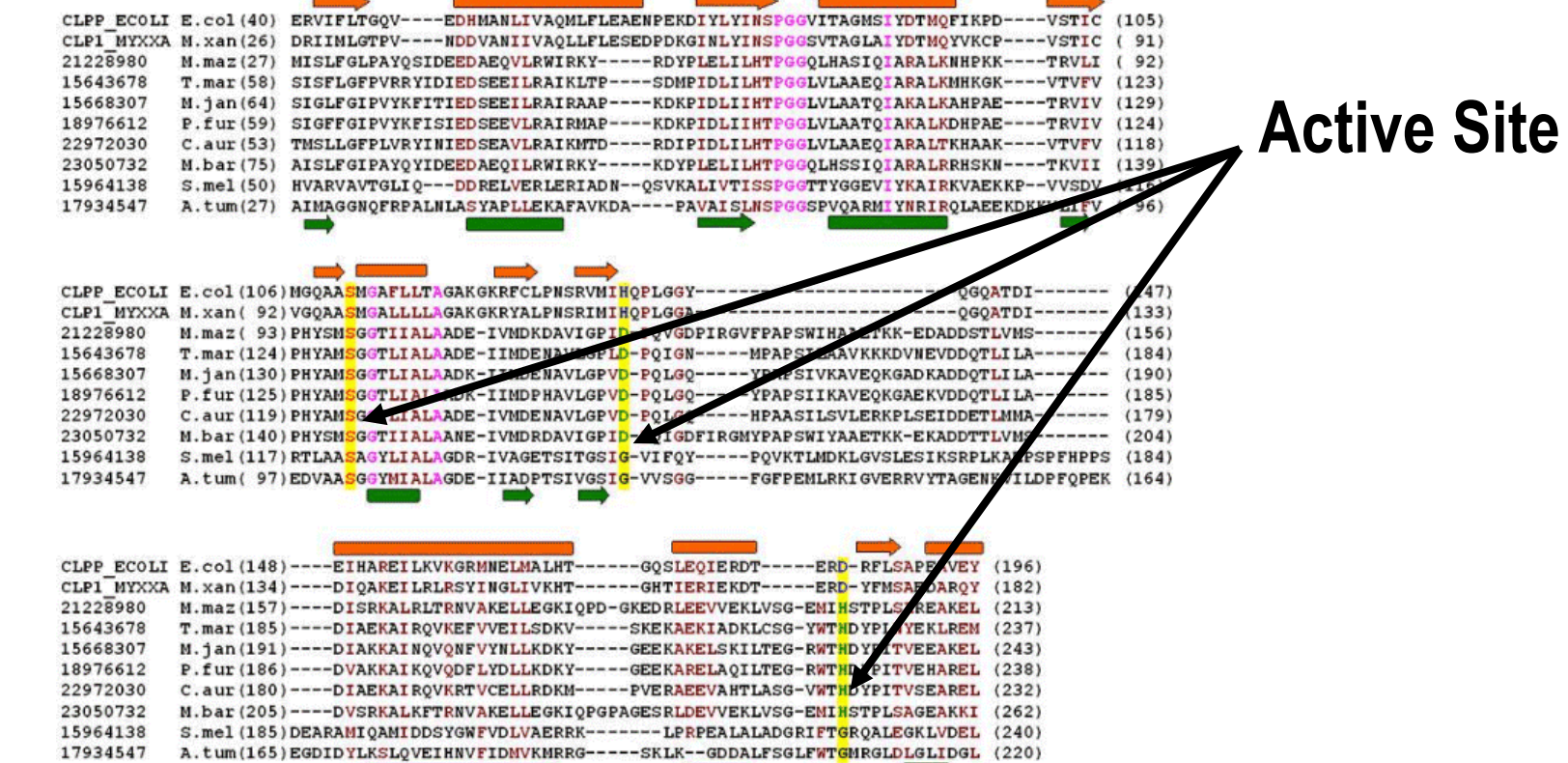

Using MSA:

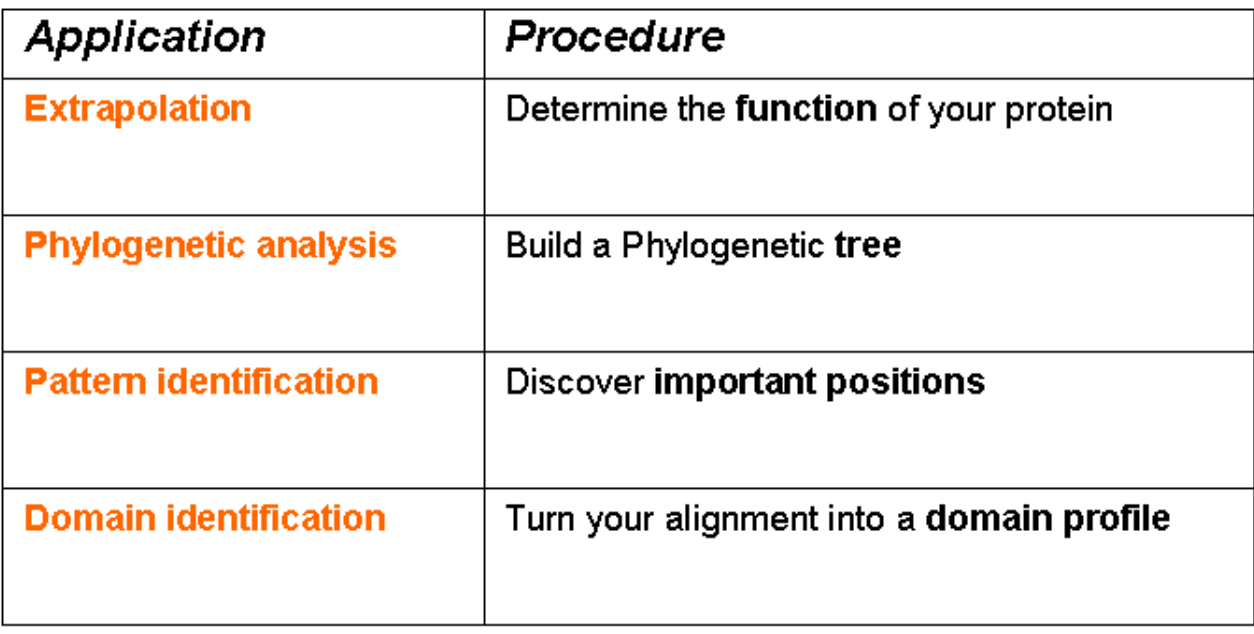

## Gathering Sequences with BLAST

The most convenient way to select your sequences for comparison is to use a BLAST server

➢Homework 3. : 5 ) Find and download five similar sequences.

>[Pongo pygmaeus] MDHRKARVLPAGHYCPSLGIWSSQVGSVRSSVPPSIR RHERLREKMRRRLESGDKWFSLEFFPPRTAEGAVNLI GLETILHMTCCHQRLEEITGHLHKAKQLGLKNIMALR remove brackets [ ]

#### Gathering Sequences with BLAST

#### →change sequences (FASTA) names into organism only

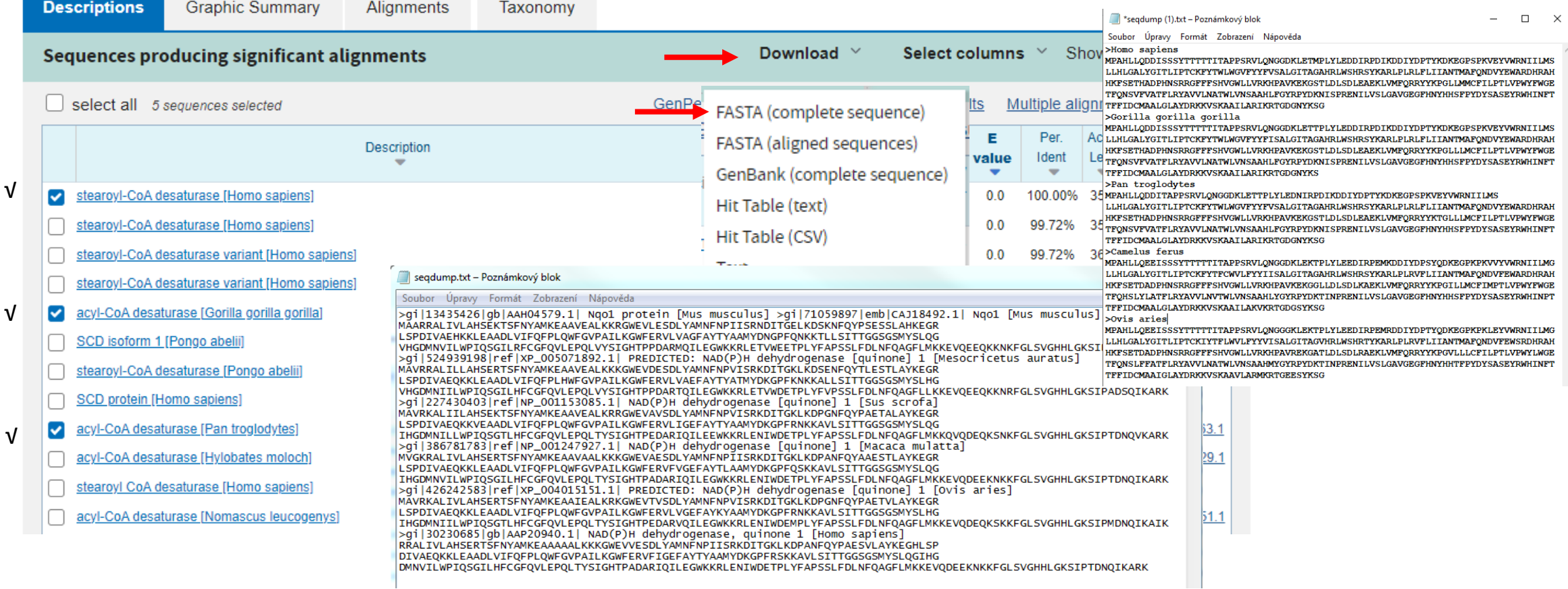

# Aligning Your Sequences

Aligning sequences correctly is very difficult

◦ It's hard to align protein sequences with less than 25% identity (70% identity for DNA)

All methods are approximate

Alignment methods use the progressive algorithm

- Compares the sequences two by two
- Builds a guide tree
- Aligns the sequences in the order indicated by the tree

<http://multalin.toulouse.inra.fr/multalin/>

# Alignment: MultAlim

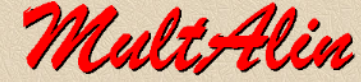

Multiple sequence alignment by Florence Corpet

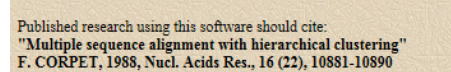

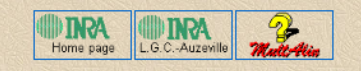

#### Sequence data

Cut and paste your sequences here below.  $\sqrt{2}$ yi | 13435426 | gb | AAH04579.1 | Ngo1 protein [Mus musculus] >gi | 71059897 | emb | CAJ18492.1 | Ngo1 [Mus musculus]  $\texttt{MARKRALIVLAKSEKT SFNYAMKEAAVEALKRGWEVLESDLYAMWENPIISRNDITGELKDSKNFQYPS}$ **ESSLAHKEGR** LSPDIVAEHKKLEAADLVIFQFPLQWFGVPAILKGWFERVLVAGFAYTYAAMYDNGPFQNKKTLLSITTG GSGSMYSLOG VHGDMNVILWPIQSGILRFCGFQVLEPQLVYSIGHTPPDARMQILEGWKKRLETVWEETPLYFAPSSLFD **LNFQAGFLMK** KEVQEEQKKNKFGLSVGHHLGKSIPADNQIKARK sample sequences) >gi | 524939198 | ref | XP\_005071892.1 | PREDICTED: NAD(P)H dehydrogenase or select a file: Procházet... Sequence input format: Auto  $\vee$ 

• For nucleotidic sequences, you must change the Symbol comparison Table (see below)

Start MultAlin! | Clear Entire Form

**Optional Parameters** 

#### **Substitution matrix: PAM/BLOSUM**

#### Result page format:

The sequence alignment will be displayed as  $\frac{1}{2}$  a coloured Image  $\sqrt{ }$  $\sim$  0.

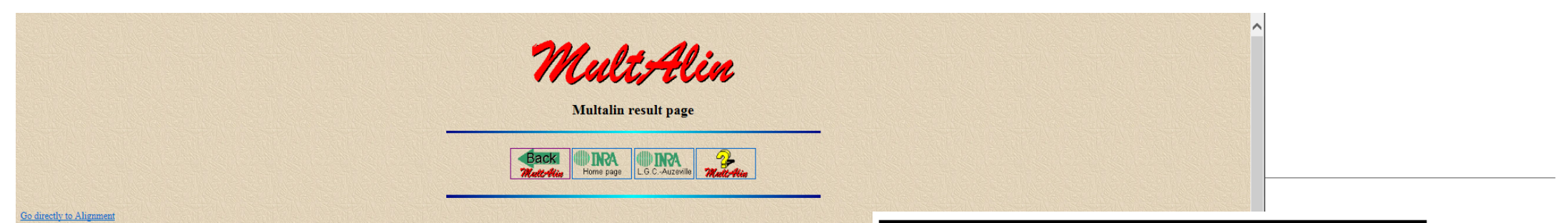

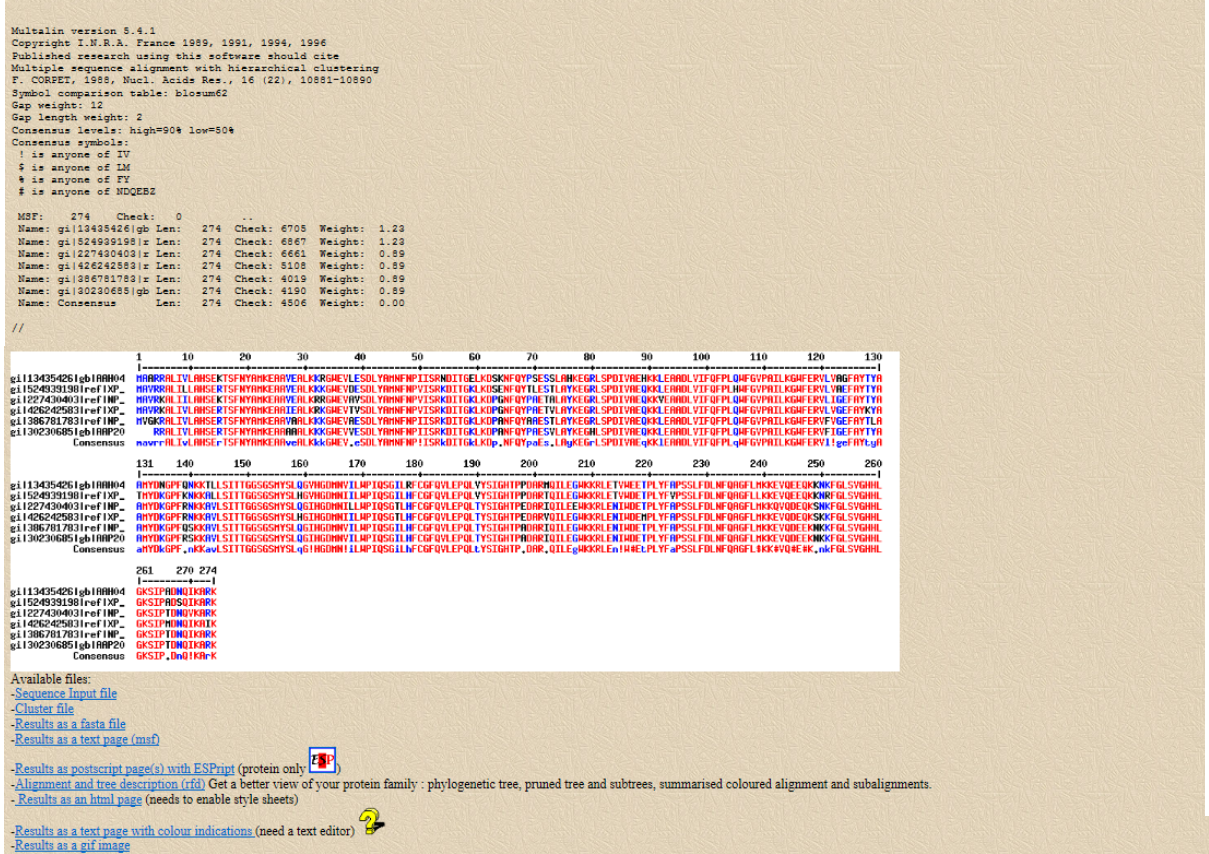

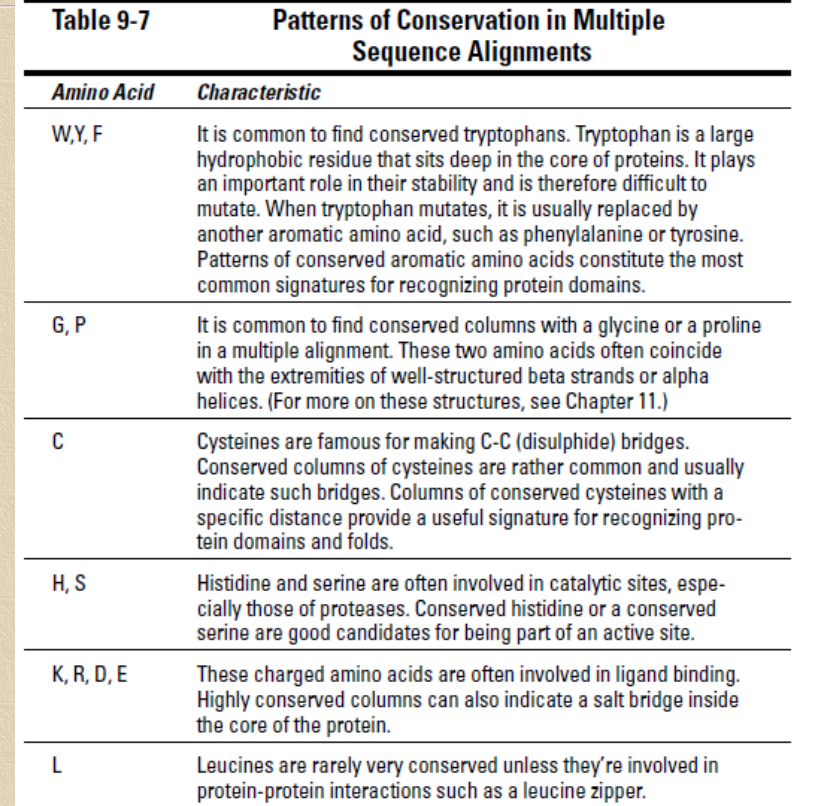

# Alignment: NCBI/COBALT

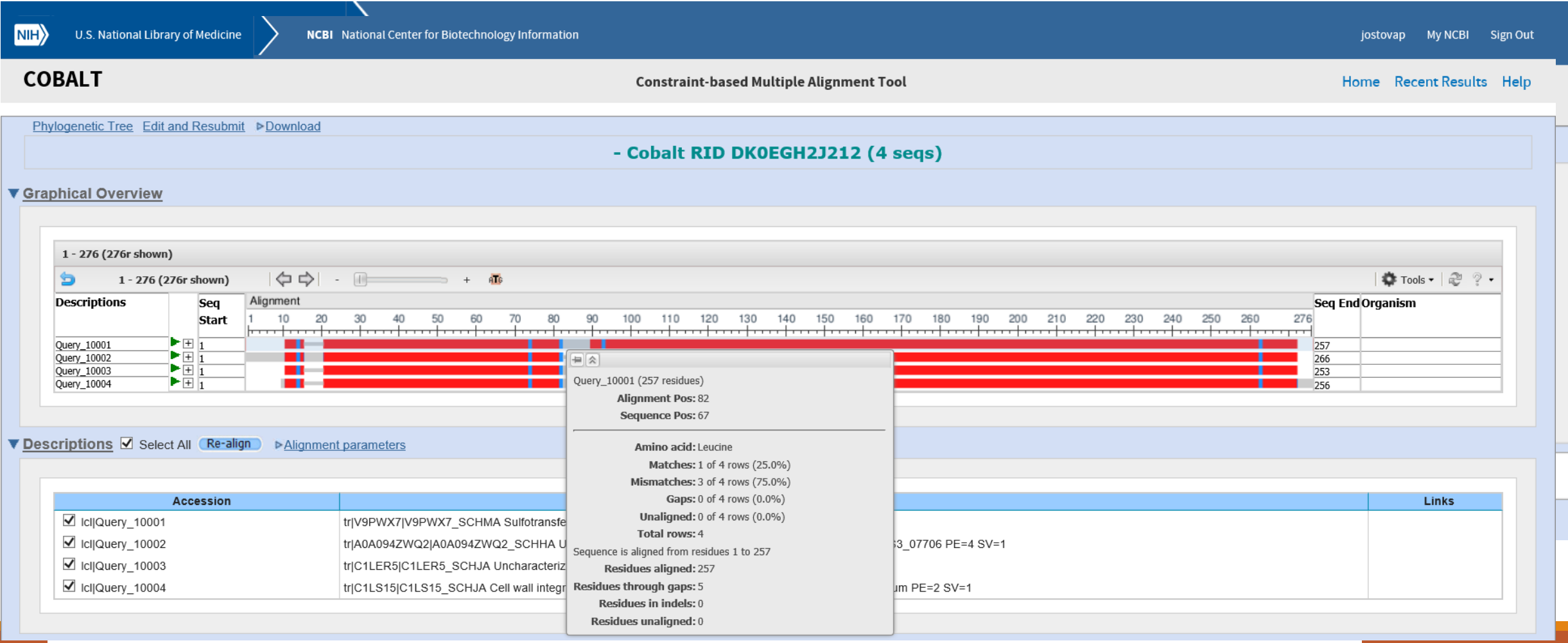

### Alignment: Clustal Omega

#### **Clustal Omega**

Multiple Sequence Alignment (MSA)

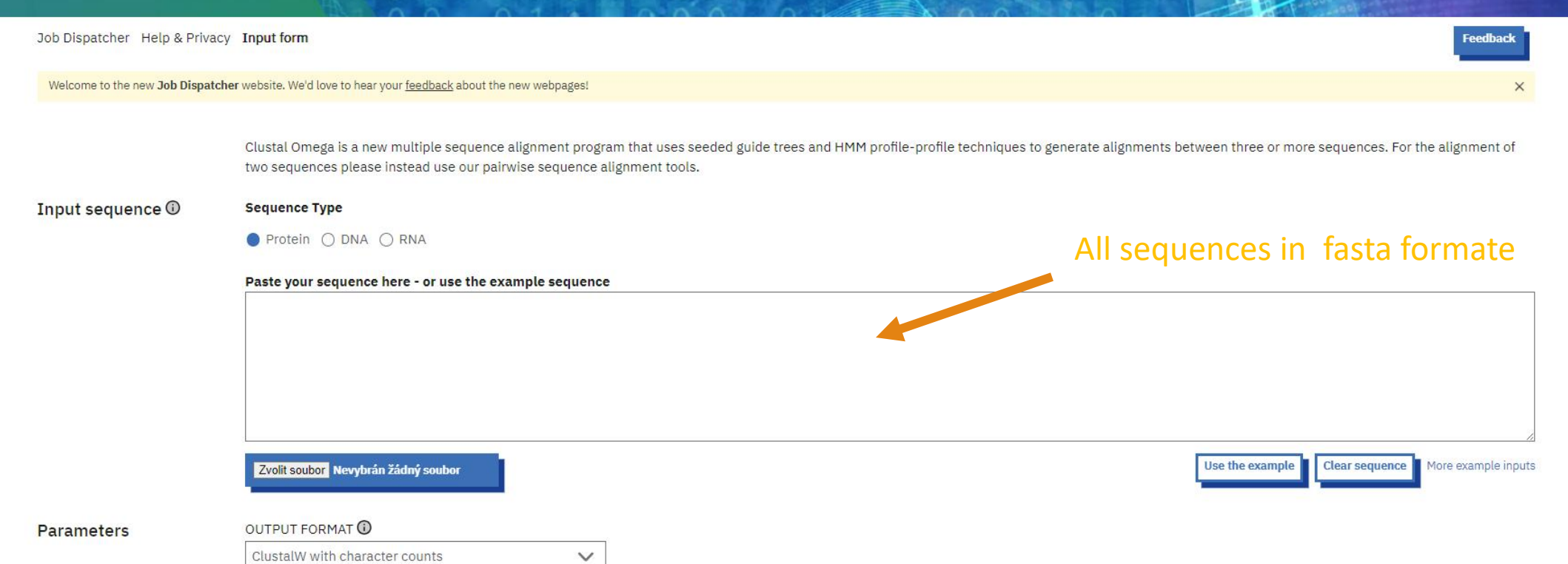

ClustalW with character counts

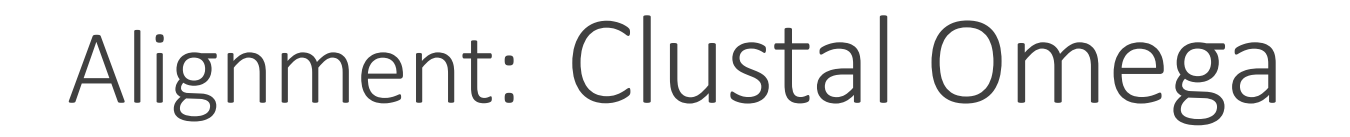

Results for Job ID: clustalo-I20240306-1722-7-0875-65691984-p1m

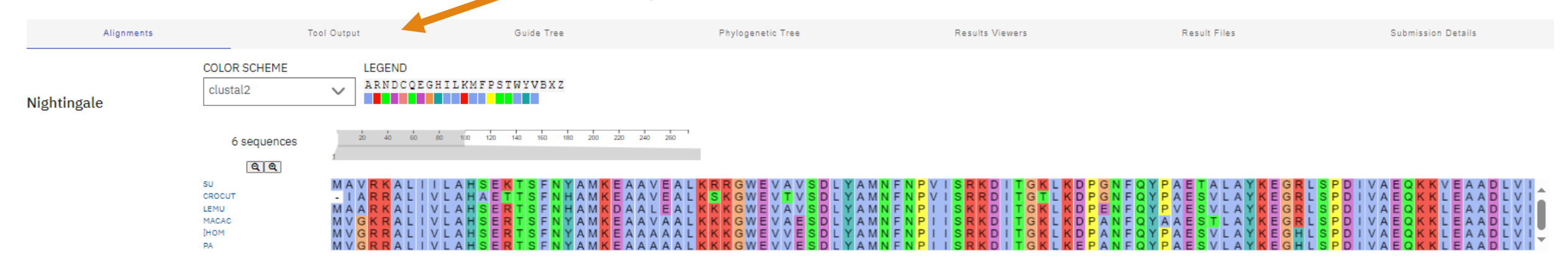

- **(\*)** conserved amino acids
- **(:)** amino acids with similar size and hydrophobicity
- **(.)** amino acids with similar size or hydrophobicity

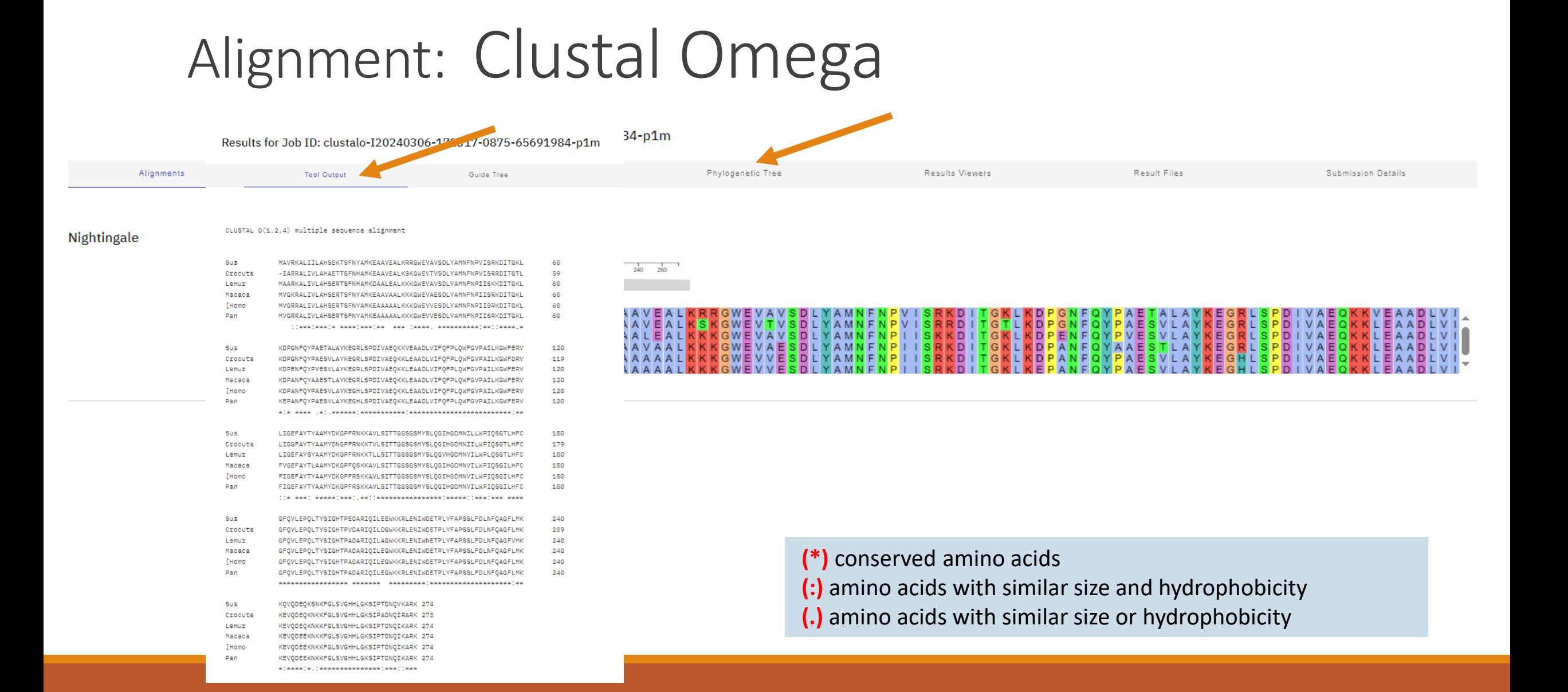

#### Alignment: Clustal Omega

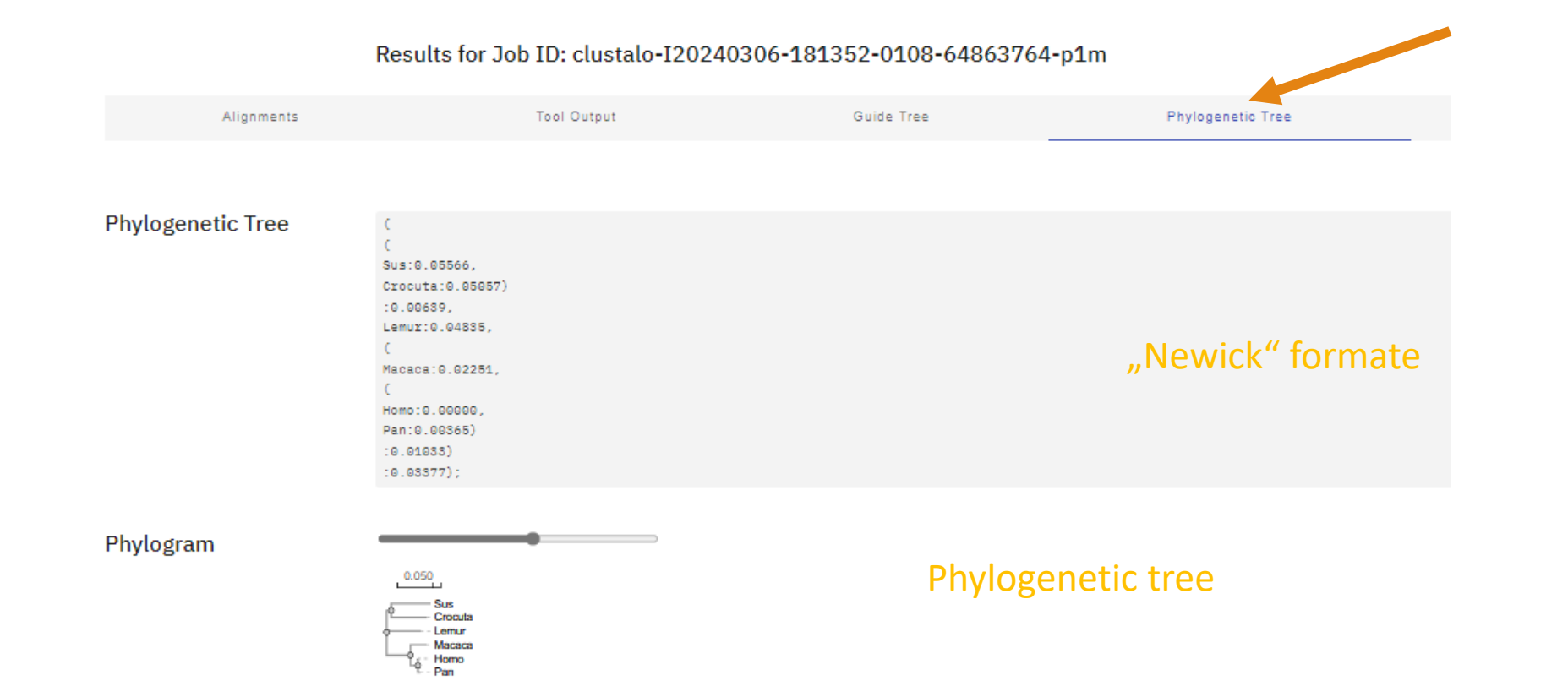

#### **Phylogenetic Tree**

This is a Neighbour-joining tree without distance corrections.

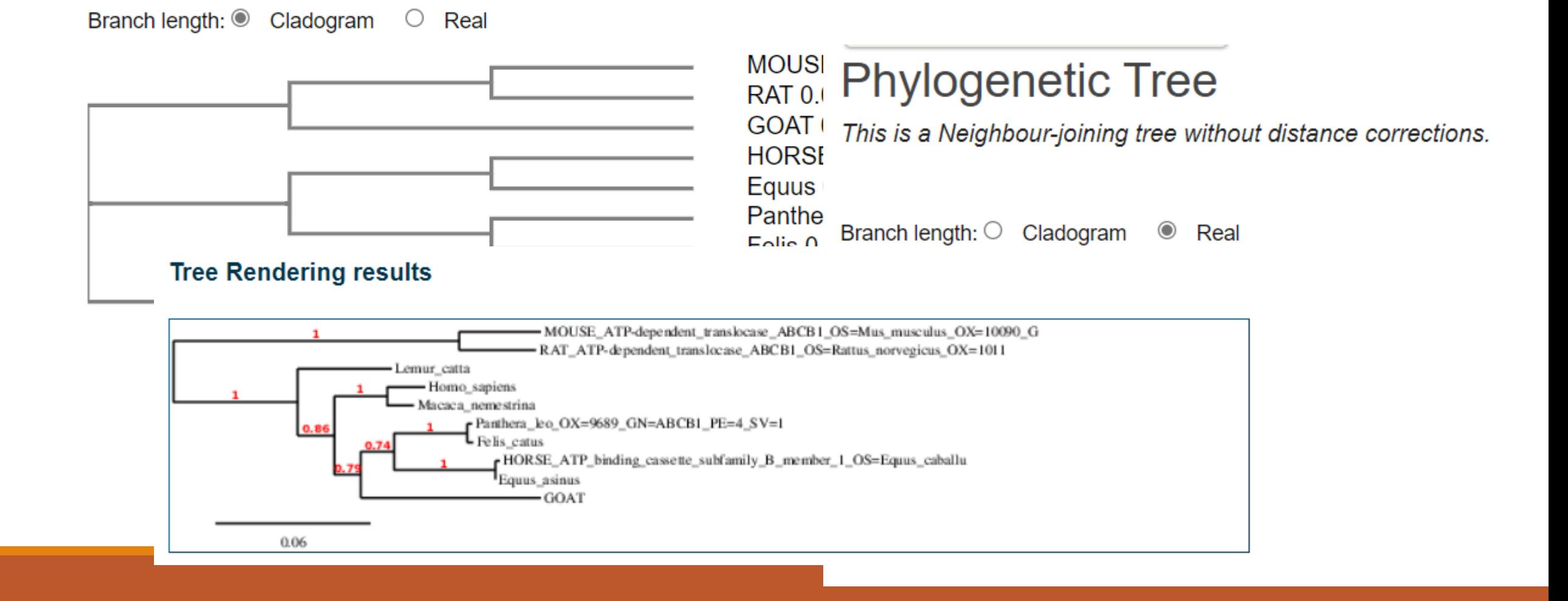

Practical part

#### Try multiple alignment.

### Download five similar sequences from different organisms. (Hw3)

### "advanced" phylogeny analysis

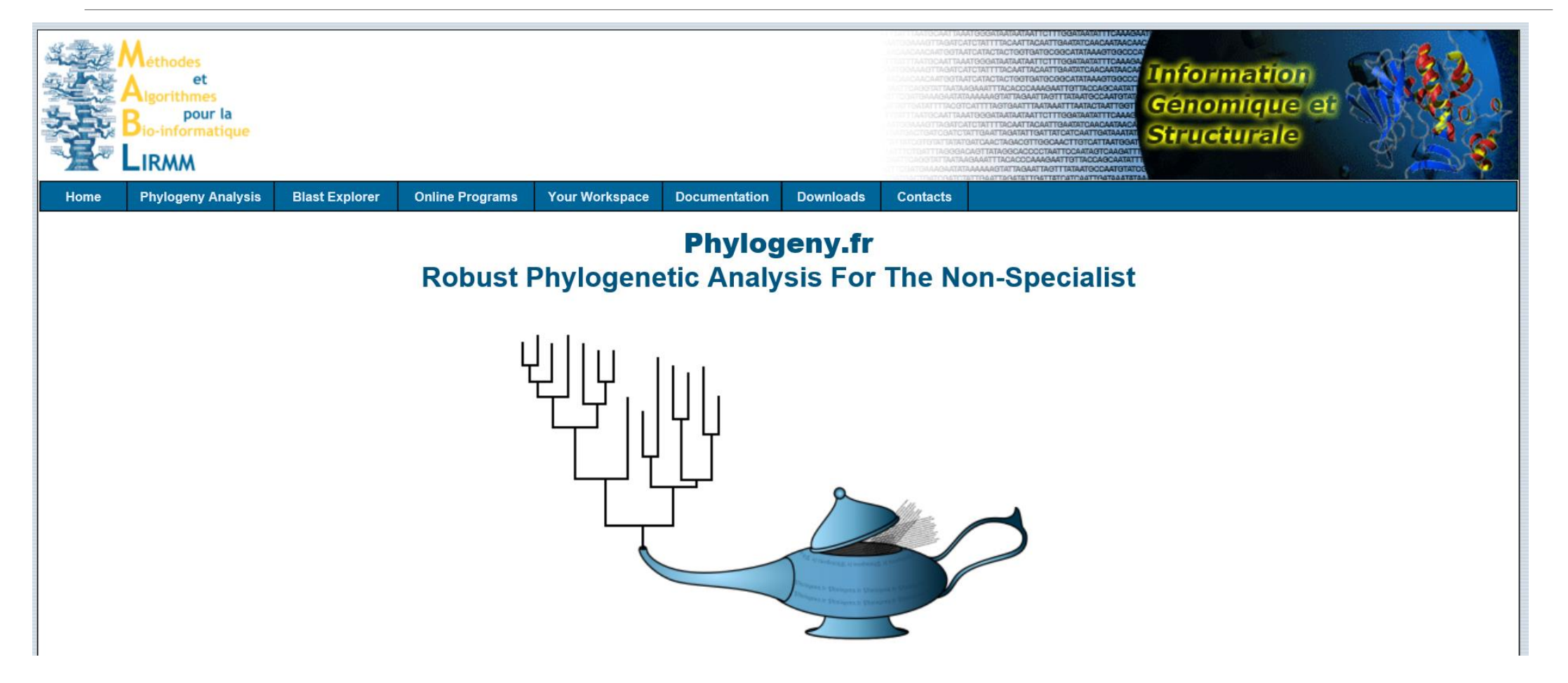

### "advanced" phylogeny analysis

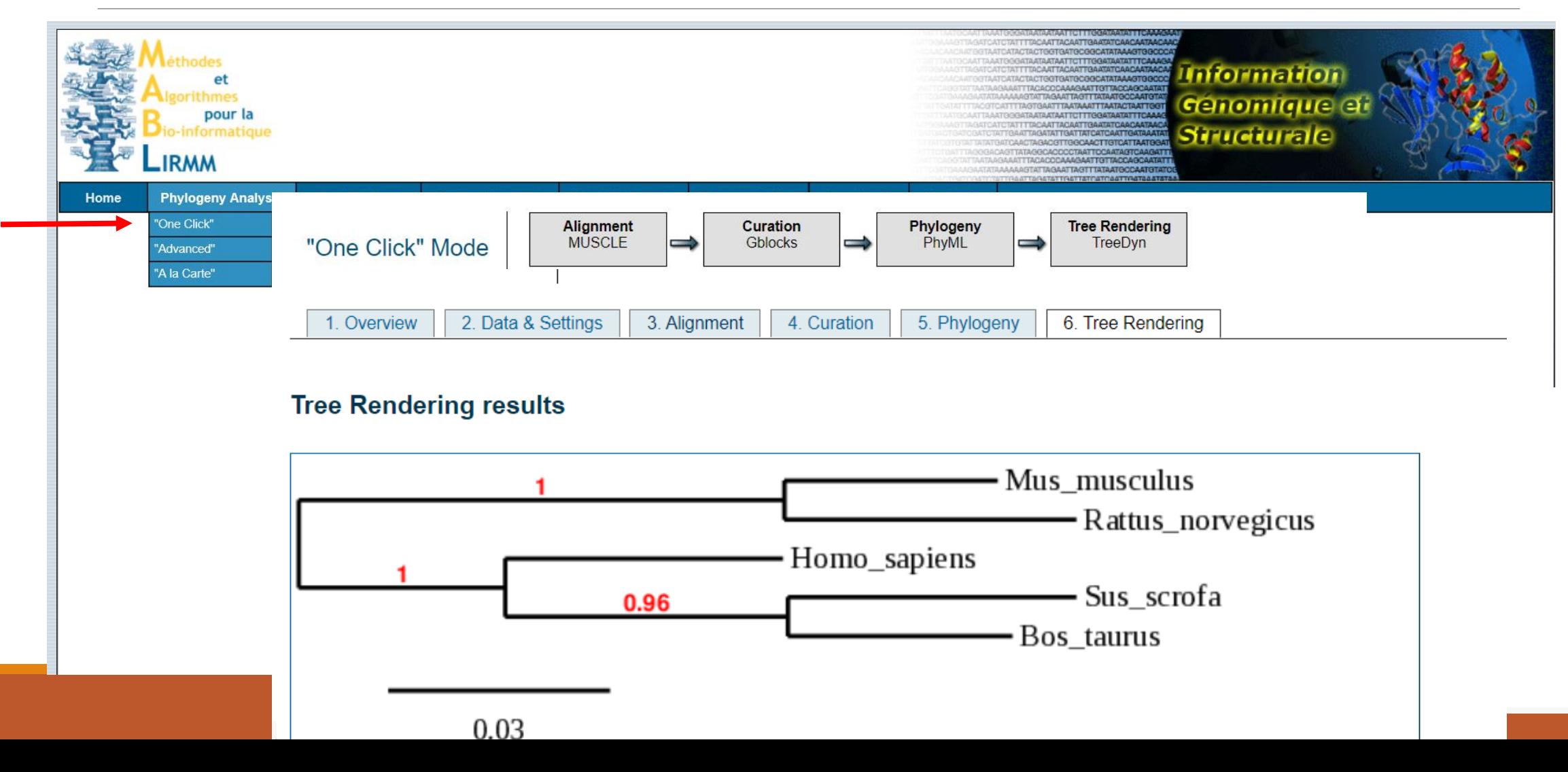

Practical part

# Try building the phylogeny tree using phylogeny.org

Compare the trees

#### 3-D protein structure: PDB

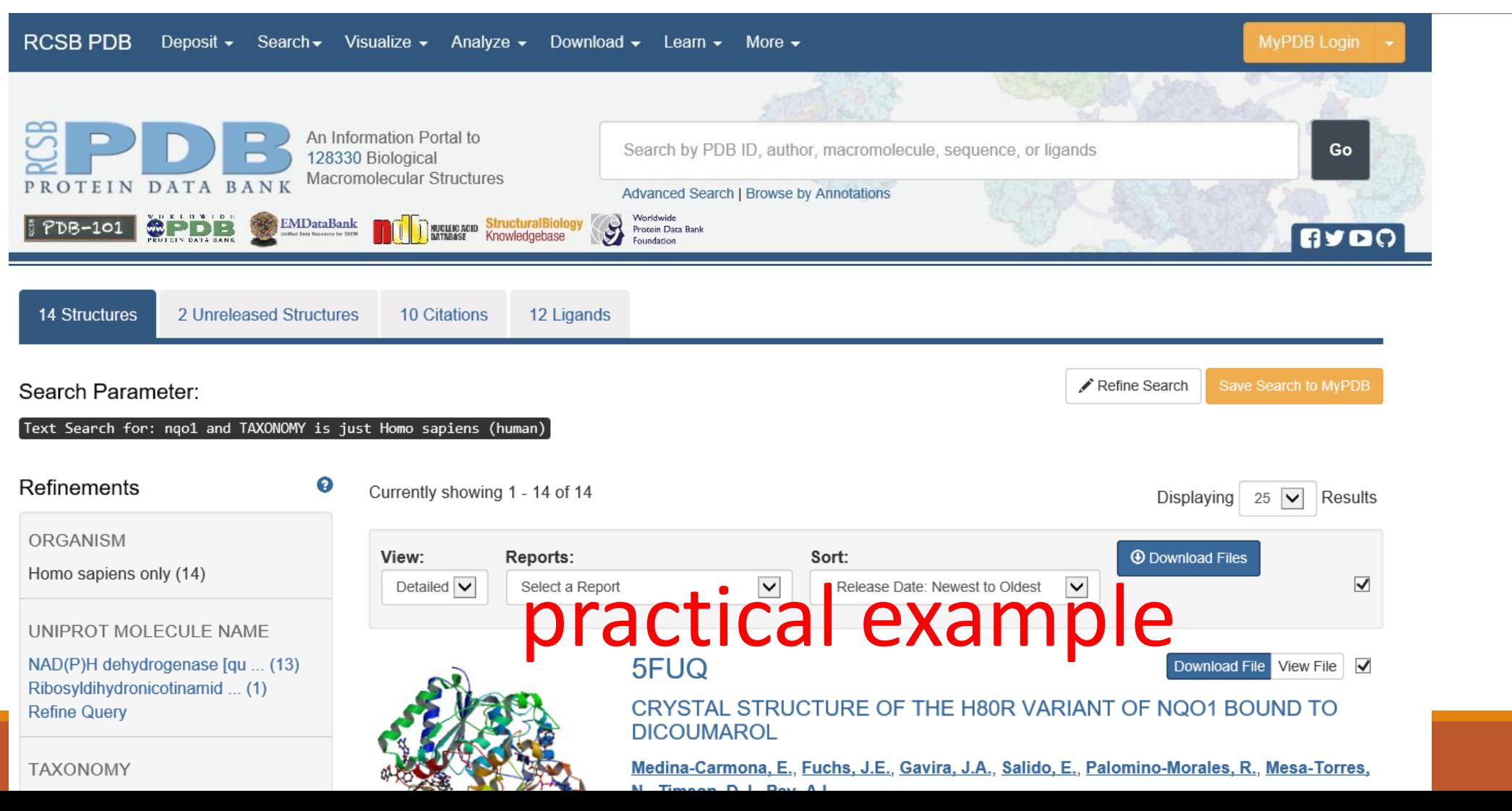

Practical part

### Try PDB.

#### Find out if your sequence has a 3D structure.

#### Enzyme database: Brenda

go to..

 $\overline{\mathcal{A}}$ 

@ HOME

**Classic view** 

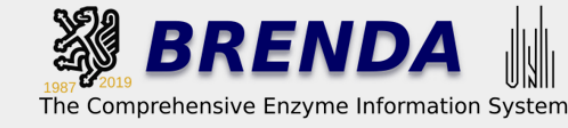

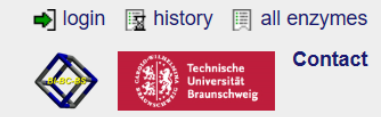

#### A new class EC 7, Translocases, is available, now. Read more about EC 7 at the IUBMB.

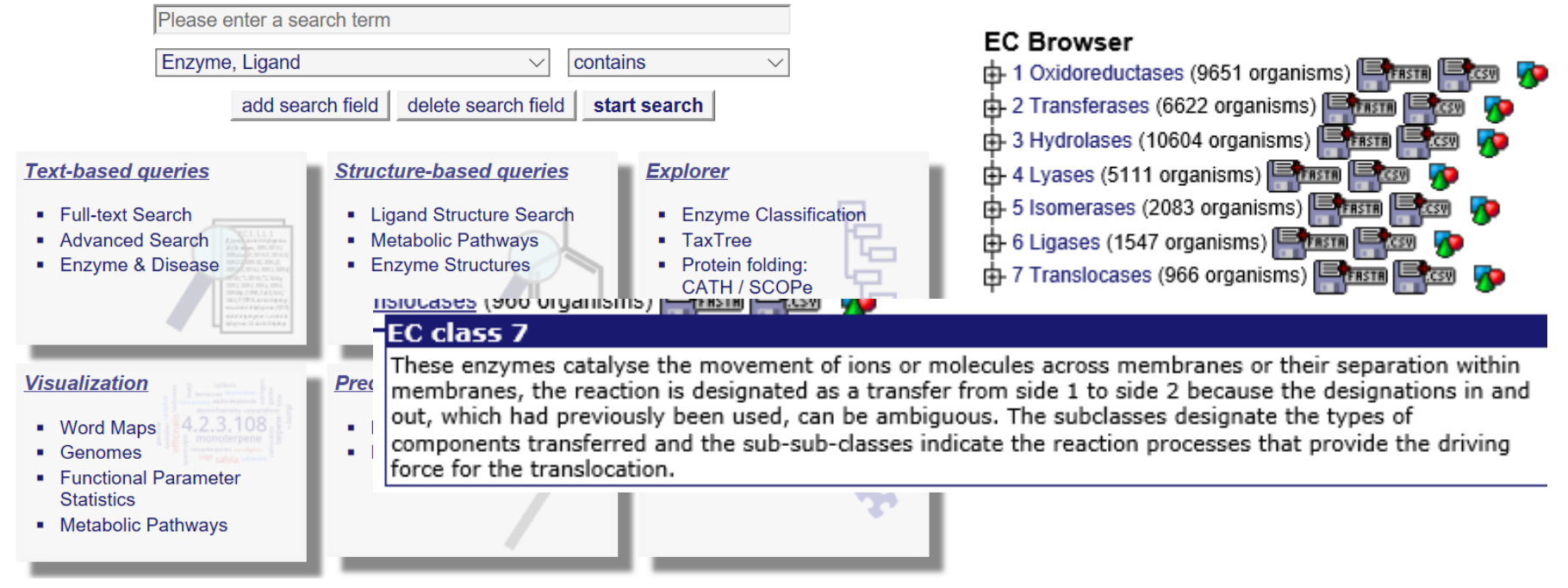

#### Protein interactions

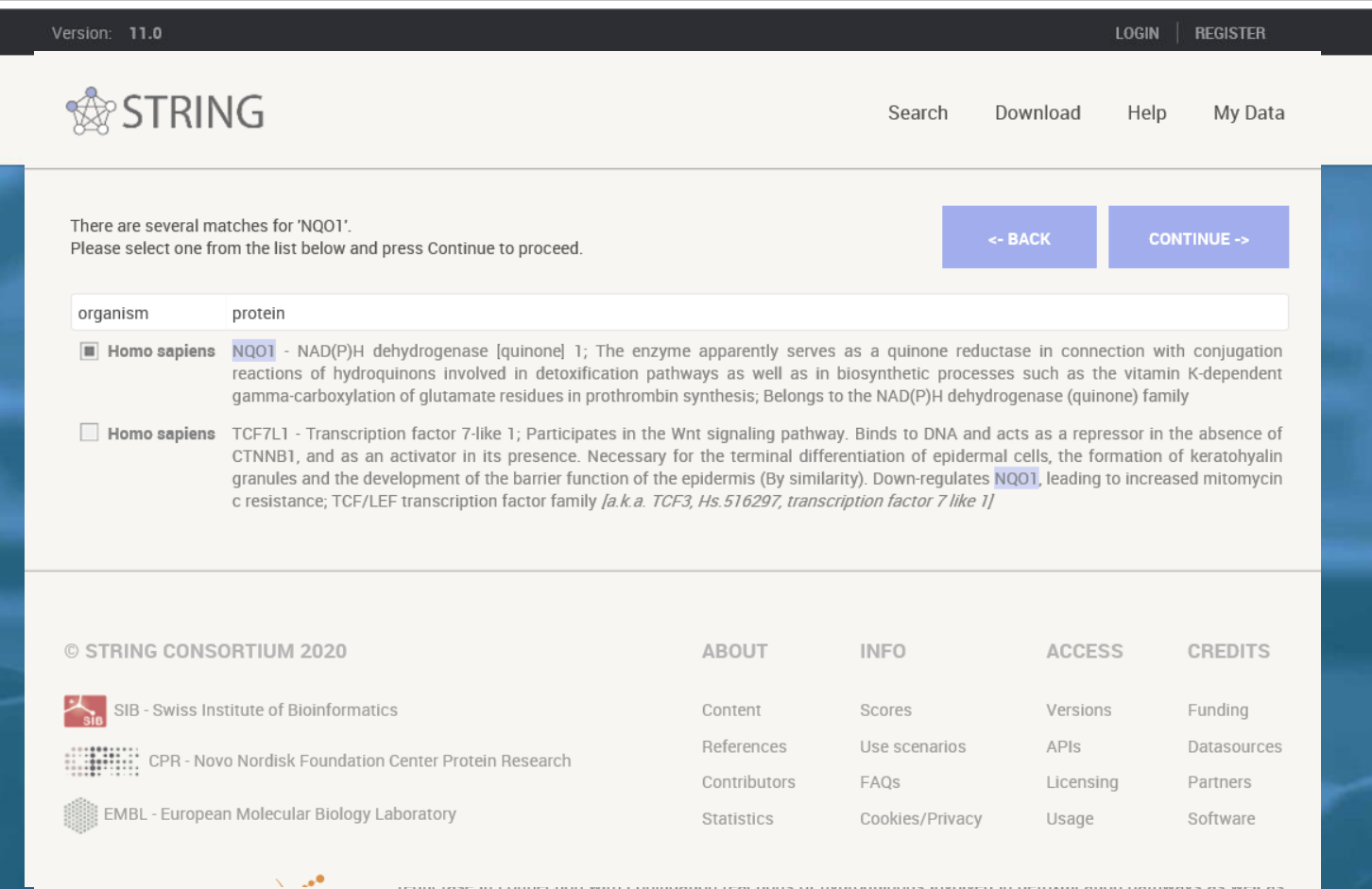

in biosynthetic processes such as the vitamin K-dependent gamma-carboxylation of glutamate residues in prothrombin synthesis (By similarity). trembl:Q9I4B4:72%identity; 81% similarity InterPro: NAD(P)H dehydrogenase (quinone) InterPro:IPR003680; NADHdh\_2. Pfam:PF02525; Flavo [ ... ]

Balaenoptera acutorostrata

NQ01 - NAD(P)H dehydrogenase [quinone] 1

#### Protein interactions

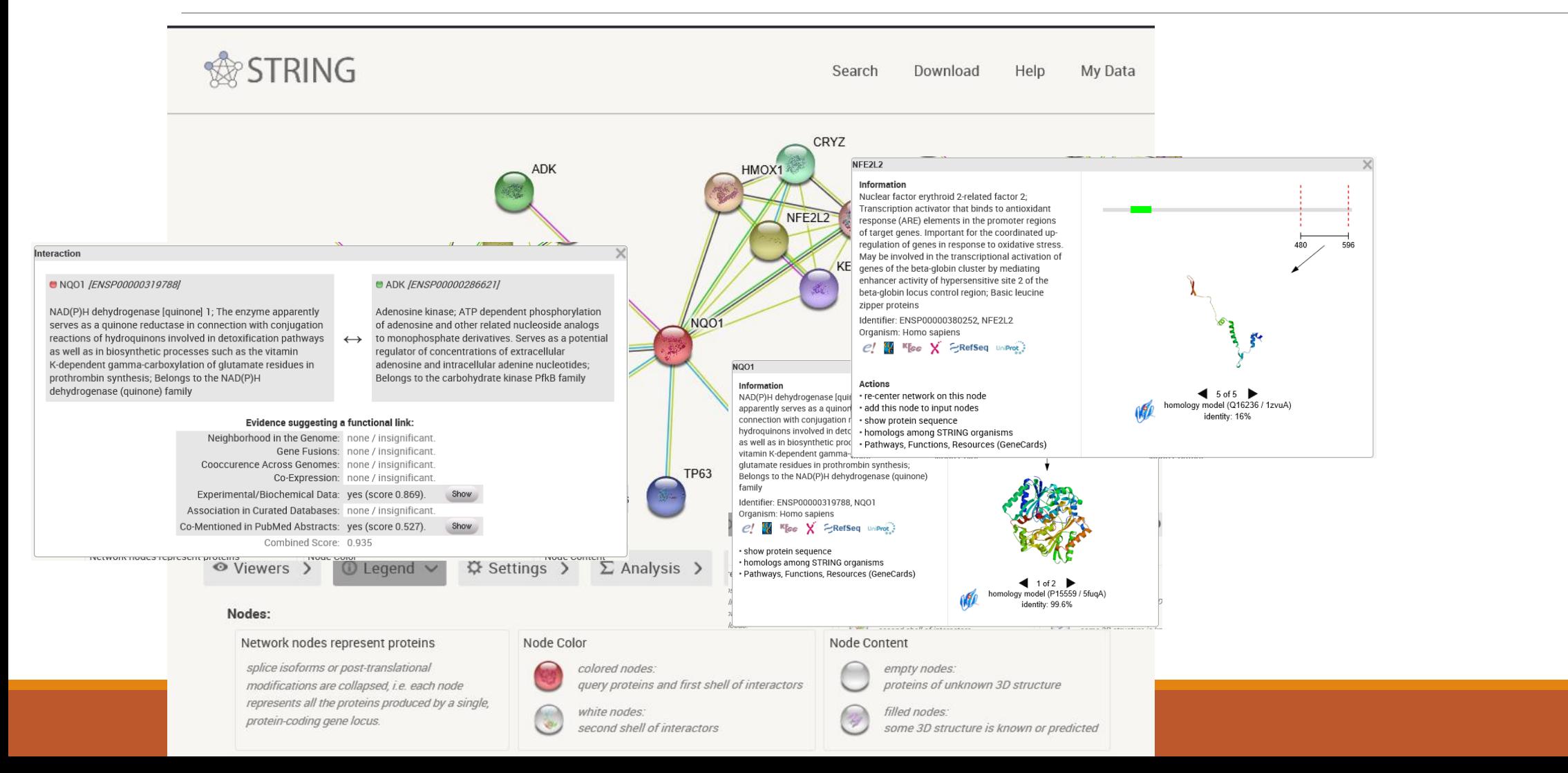

### Look into the specific databases

Does your protein have any interaction partners?

Is your protein an enzyme? Find E.C. (Hw)

#### "Protein bioinformatics III"

**Retrieving protein sequences from databases (Uniprot: FASTA formate)**

**Computing amino-acids compositions, molecular weight, isoelectric point, and other parameters (SMS)**

**Prediction of proteases cutting (PeptideCutter)**

**Predicting elements of protein secondary structure, signal peptide, transmembrane helix**

**Finding 3-D structure**

…

**Finding all proteins that share a similar sequence** 

**Finding evolutionary relationships between proteins, drawing proteins' family trees**

**Computing the optimal alignment between two or more protein sequences**

#### Homework 4

Work with "your" protein.

1) Compare your sequence with the "same" sequence from mouse, how identical are they?

2) Prepare multiple alignment of the five sequences from Hw3, snip the phylogeny tree.

3) Does your sequence have any isoforms (search in Uniprot)? Align them.

4) Is there a 3D structure? Snip one figure.

5) Is your protein an enzyme? Find E.C.

E.g use "výstřižky"

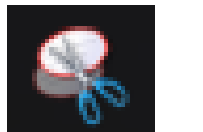

"snipping tool"

 $\triangleright$  Compile in "one note" (or word, or pdf)

#### Homework 4:example

>>spic64669|NOO1 MOUSE NAD(P)H dehydrogenase [guinone] 1 (274 aa)  $X_{\text{sterrann}-\text{Equest}}$  score: 1626; 421.3 bits; E(1) < 1.1e-122 86.5% identity (97.8% similar) in 274 as overlap (1-274:1-274)

20 30 sp1P15 MVGRRALIVLAMSERTSFNYAMKEAAAAALEKKGWEVVESDLYAMNFNPIISRKDITGKL sp | 064 MAARRALIVLAHSEKTSFNYAMKEAAVEALKKRGWEVLESDLYAMNFWPIISRNDITGEL  $20^{\circ}$ 

.70 sp | P15 KDPANFQYPAESVLAYKEGHLSPDIVAEQKKLEAADLVIFQFPLQWFGVPAILKGWFERV #p1Q64 KDSKNFQYPSESSLAYKEGRLSPDIVAEHKKLEAADLVIFQFPLQWFGVPAILKGWFERV 

spIP15 FIGEFAYTYAAMYDKGPFRSKKAVLSITTGGSGSMYSLQGIHGDMNVILWPIQSGILHFC ... moonam.an.moonomaanoonomaa spiQ64 LVAGFAYTYAAMYDNGPFQNEETLLSITTGGSGSMYSLQGVHGDMNVILWPIQSGILRFC 

sp | P15 GFQVLEPQLTYSIGHTPADARIQILEGWKKRLENIWDETPLYFAPSSLFDLNFQAGFLMK sp1Q64 GFQVLEPQLVYSIGHTPFDARMQILEGWKKRLETVWEETFLYFAPSSLFDLNFQAGFLMK 

spIP15 KEVQDEEKNKKPGLSVGHHLGKSIFTDNQIKARK ................................. spiQ64 KEVQEEQKKNKFGLSVGHHLGKSIPADNQIKARK 

 $20 -$ ------MYGRAE IV. ANSERTSFATAREERAARE KONGAEVESIE VANAFAP ISANDITGE DOMAFGYFAESV, AVGEGALSPOTVAEGALSPALE (IF GYPAIL KAFERYFIGEFAYTYA<br>MYGRAE, IV. ANSERTSFATAREERAARE KONGA VYESILYANG APILISADITGE UNTERVENE VA AVGEGALSPOTVA GALINI SeroPort<br>NGC Isofarn3 BAR. IVI. ANSERTSEN VAN BARTEN BENDER VALSEN. VANNE NYTTSENDE VAN FALLEN VAN VAN DE SYLVALOOK EN DEL VIERFAL opfgopal lägefor of Lyofagdage 131 140 \*\*\*\*\*\*\*\*\* AMARIZY IS.<br>AMARIZY IS. 2004 STTTGSSCAND GELAZIANTI APRES IN CEFA LYSTER PRIMERULI ISASER LANGE PRIMERS FR.M QUEZ INSERVER<br>2004 - SEDIRESTTTGSSCAND, GENERANTI IPTOSEL IPEEFAL END PRIMERULI ISASER EXIMETH YFIPSS. FR. MORET Isofarn? Isofarn3 261 270 274 GRSIPTONUERRR Isefarn2 **GKSIPTOMULKHM** Isofare3 GASLETINALE AND

Porovní proběhlo v celém rozsahu obou proteinů.i:86,5%

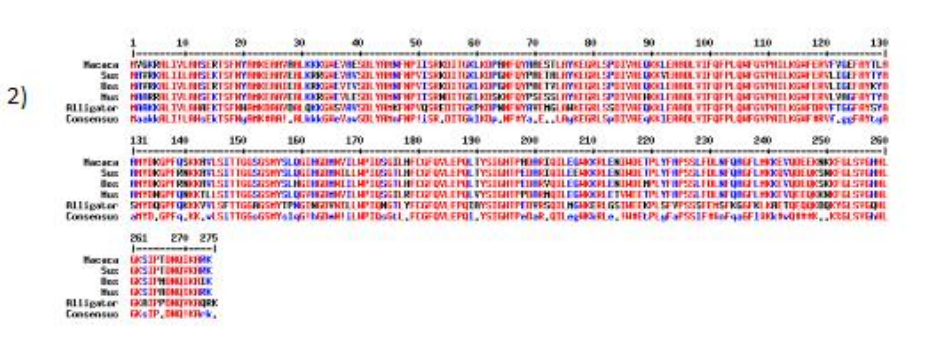

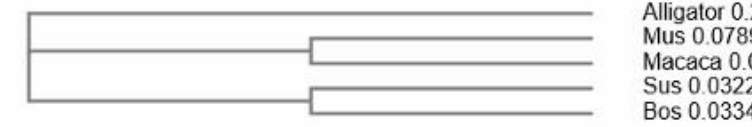

 $4)$ 

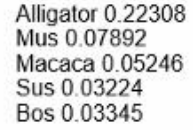

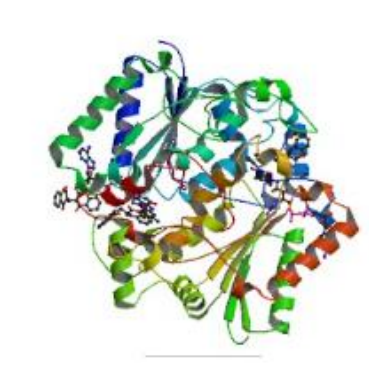

3)

 $\vert$ 1)

DÚ4

# Protein bioinformatics I-III

SUMMARY AND EXAMPLES

#### Ex1: DHRS7

Find two human DHRS7 sequences: DHRS7B (AAH09679.1) and DHRS7C (AAI47025.1)

Run pairwise alignment. How identical are these two proteins?

#### Ex1: DHRS7

#### Find two human DHRS7 sequences: DHRS7B (AAH09679.1) and DHRS7C (AAI47025.1)

Run pairwise alignment. How identical are these two proteins?

>>AAH09679.1 Dehydrogenase/reductase (SDR family) member (325 aa) Waterman-Eggert score: 840; 246.0 bits; E(1) < 9e-70 45.0% identity (76.3% similar) in 300 aa overlap (5-301:24-319) zde je požadovaná informace o identitě sekvencí (u 10 prvního nalgyeného porognání) AAI470 MLPLLL--LGISGLLFIYQEVSRLWSKSAVQNKVVVITDAISGLGKECARVFHTGGARLV tining the new of new terms in the neutrinos. The second second second terms of the second second second second second second second second second second second second second second second second second second second secon AAH096 ILPLLFGCLGVFGLFRLLQWVR---GKAYLRNAVVVITGATSGLGKECAKVFYAAGAKLV AAI470 LCGKNWERLENLYDALI-SVADPSKTFTPKLVLLDLSDISCVPDVAKEVLDCYGCVDILI diale (caster of the collection laster local dialection and AAH096 LCGRNGGALEELIRELTASHATKVQTHKPYLVTFDLTDSGAIVAAAAEILQCFGYVDILV AAI470 NNASVKVKGPAHKISLELDKKIMDANYFGPITLTKALLPNMISRRTGOIVLVNNIOGKFG AAH096 NNAGISYRGTIMDTTVDVDKRVMETNYFGPVALTKALLPSMIKRROGHIVAISSIOGKMS AAI470 IPFRTTYAASKHAALGFFDCLRAEVEEYDVVISTVSPTFIRSYHVYPEOGNWEASIWKFF AAH096 IPFRSAYAASKHATOAFFDCLRAEMEOYEIEVTVISPGYIHT-NLSVNAITADGSRYGVM AA1470 FRKLTYGVHPVEVAEEVMRTVRRKKQEVFMANPIPKAAVYVRTFFPEFFFAVVACGVKEK AAH096 DTTTAOGRSPVEVAODVLAAVGKKKKDVILADLLPSLAVYLRTLAPGLFFSLMASRARKE

## Ex2: NQO1 isoforms

Find in Uniprot sequences of human NQO1 isoforms and align them.

How many isofroms are there?

Compare the output to description of each isoform, is it correct?

# Ex2: NQO1 isoforms

Find in Uniprot sequences of human NQO1 isoforms and align them.

How many isofroms are there?

Compare the output to description of each isoform, is it correct?

◦ **Hint:** Uniprot ID: P15559, on the left sequence (3), download fasta formates and align them using eg.multalin, description is below each isoform (i2:140-173: Missing.)

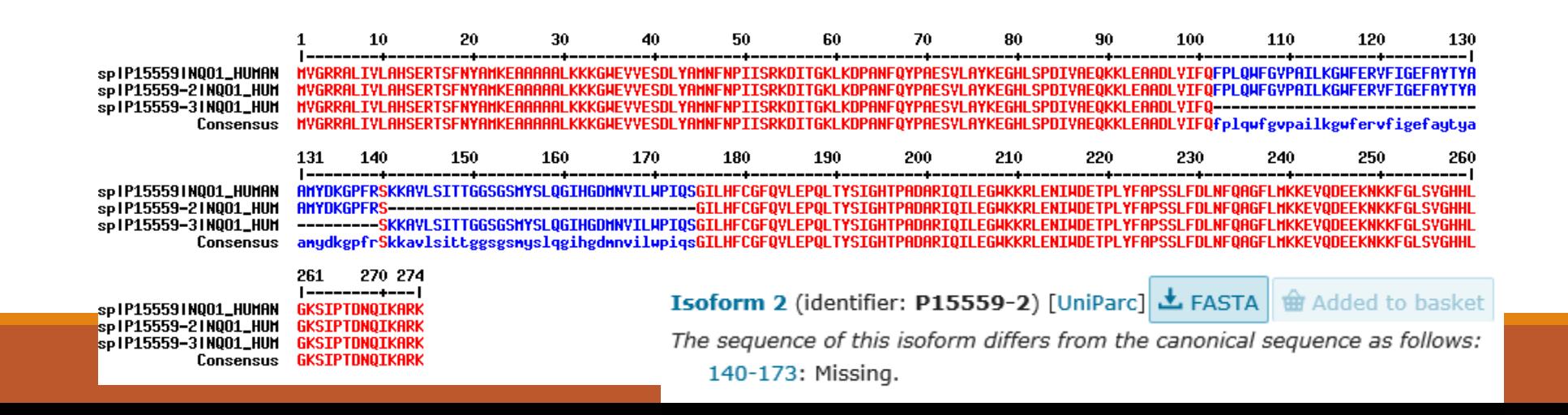

# Ex3: sequence identification

What is the proposed function of unknown protein? (Ex3 in Moodle)

What organism does it come from?

Does the "unknown sequence" have any transmembrane helices?

# Ex3: sequence identification

What is the proposed function of unknown protein? (Ex3 in Moodle)

What organism does it come from?

Does the "unknown sequence" have any transmembrane helices?

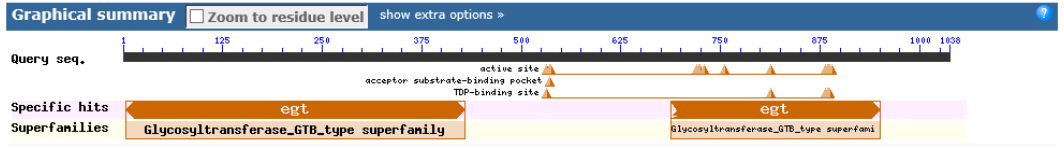

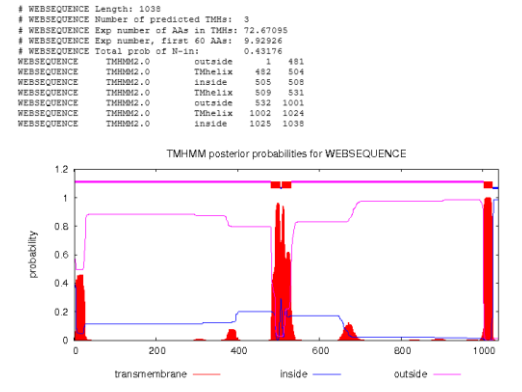

UDP-qlucuronosyl UDP-qlucosyltransferase domain containing protein [Haemonchus contortus

#### Version 07/04/2022

A) Work with the following sequence obtained after sequencing (also in Moodle):

TACTGTTTTCGTACAGTTTTGTAATAAAAAAACCTATAAATATTCCGGATTATTCATACCGTCCCACCAT CAGCTTCTATGGCCCTGCAAGAACTTCACCATGGAGCTATGGAGATTATGATAATTGCCAACAGGATCAT

#### B) Find a human protein sequence called FOX1

- What is the accession number and function of this protein?  $\bullet$
- Does this protein have any transmembrane regions? ۰
- How many cysteines does the sequence have?
- Compare how similar the protein is to the respective mouse homologue? ۰
- Design primers to amplify the CDS of respective gene.
	- Compare how similar the protein is to the respective mouse homologue?
	- Design primers to amplify the CDS of respective gene.